## **Demo programu Stavební podnik 4.0 2019**

## **Instalace a provoz na 32bit a 64bit systémech Windows 7, 8 a 10**

- Pohodlná a sadná instalace verze 4.0 během několika minut
- Rozbalte soubor demo2019.zip do pomocné složky v počítači
- Spusťte instalační soubor Demo Stavební podnik 4.0 2019.exe
- Program se nainstaluje do složky C:\Demo2019
- Součástí souboru zip jsou vzorové výstupní sestavy programu a odkaz "Demo Stavební podnik 4.0 2019.lnk". Odkaz překopírujte na plochu
- Velikost okna programu okamžitě nastavíte podržením klávesy Ctrl a kolečkem na myši
- Součástí omezené verze jsou vzorové starší rozpočty a starší databáze
- **Demo umožňuje pořízení rozpočtu, následné zpracování až do fakturace. Tiskový program pro Windows , který pracuje se všemi tiskárnami a umožńuje výstupy v PDF a html je součástí plné verze programu. Demo má zjednodušený tisk klávesou F6 do formátu PDF.**
- Práce s programem je jednoduchá, řada funkcí je v nabídce v liště při podržení klávesy Shift.
- Pořízení rozpočtu začíná logicky se založením Stavby, dále jednotlivých Objektů se všemi parametry a následně Odbytový rozpočet, který má velké možností dalších funkcí pro rozpočtáře
- **! Bližší info k jednotlivým kapitolám programu najdete v Manual.pdf !**
- **Od devadesátých let pracovalo od prvních verzí programu velké množství stavitelů, projektantů a rozpočtářů. Program byl postupně doplňován příspěvky uživatelů. Program je třikrát ročně aktualizován a těší se neustálemu zájmu rozpočtářů malých i velkých stavebních firem.**
- **Kompletní balík programu Stavební podnik 4.0 2019 včetně aktualizace po dobu prvního roku stojí : 12.000,- Kč.**
- **Další kompletní Aktualizace na další roční období stojí : 5.600,- Kč**

V případě dalších dotazů nás neváhejte kontaktovat. Rádi se s vámi podělíme o letité zkušenosti v oboru. Je nás jasné, že do několika úvodních vět není možné zahrnout více.

**Další informace k dispozici na [www.pcsoft.cz](http://www.pcsoft.cz/) nebo nás kontaktujte.**

## **V Hronově 1.ledna 2019**

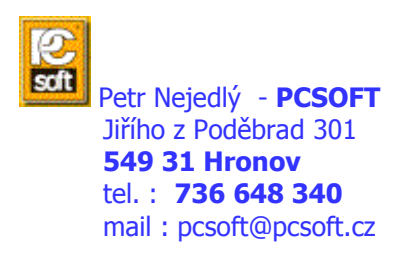